## **Ant List All Files In Directory**>>>CLICK HERE<<<

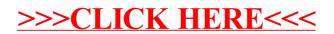